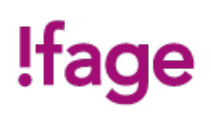

# **Microsoft Excel niveau 3**

Cours

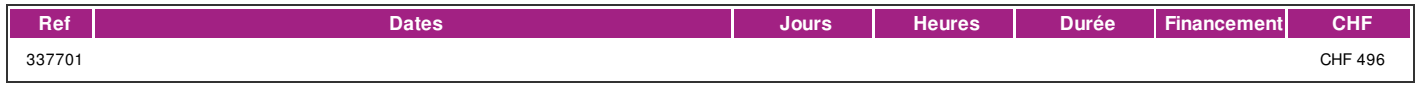

#### **DÉFINITION**

Microsoft Excel est un logiciel tableur de la suite bureautique Microsoft Office développé et distribué par l'éditeur Microsoft. Microsoft Excel permet de saisir des données de différents types dans des cellules sous forme de tableau.il permet d'utiliser des fonctions de calcul simples ou complexe pour des analyse de données tout en intégrant des représentations graphiques.

Dans cette formation vous apprendrez l'utilisation du tableur de Microsoft Excel dans ses fonctionnalités les plus avancées.

La formation est donnée sur la version office 365 (Microsoft 365) compatible avec la version Microsoft office 2019.

#### **PRÉREQUIS**

Avoir suivi le cours Mocrosoft Excel niveau 2 ou avoir des connaissances équivalentes

## **PUBLIC**

Utilisateurs-trices avancé-e-s du tableur Microsoft Excel.

#### **EVALUATION ET TITRE DÉCERNÉ**

Une attestation de suivi du cours sera délivrée à chaque participant-e ayant suivi 80% au minimum de la formation.

#### **OBJECTIFS**

A l'issue de la formation l'apprenant-e est en mesure d'utiliser de manière indépendante le tableur de Microsoft Excel et ses fonctionnalités les plus avancées.

#### **CONTENU**

•Collage spécial de valeur, de format, avec liaison ...

•Validation de données avancé

•Les filtres avancés

•Liste sous forme de "Tableau"

•Segments

•Suppression des doublons

•Importation de données

•Convertir les données

•Filtres: Segments et Chronologie

•Tableaux croisés dynamiques complexes

•Fonctions : INDEX, EQUIV, ASSEMB.H, SOMME.SI.ENS, TRANSPOSE, UNIQUE, BDLIRE, CAR, CHERCHE, CHOISIR, COLONNE, CONVERT, DANSLIGNE DECALER, EQUIV, ESTERREUR, ESTEXTE, ESTVIDE, FREQUENCE, FRACTIONNERTEXTE GRANDE.VALEUR, IMAGE, JOINDRETEXTE, LIGNE, LET, MAX.SI.ENS, MIN.SI.ENS, MOYENNE.SI.ENS, NB.SI.ENS, PRENDRE, RECHERCHEX, SEQUENCE, SI.CONDITIONS TABLEAU.ALEA, TABLEAU.EN.TEXTE, UNIQUE.

•Introduction générale aux macro-commandes (VBA)

•Introduction générale à Power Query

•Requêtes

**Méthode**

| page 1 / 2 | imprimé le 29 Apr 2024 à 04:30:43

# !fage

La méthode pédagogique utilisée par les intervenant-e-s est très participative et repose sur une implication personnelle importante. Entre chaque séquence de formation, un temps de travail personnel d'une durée de 50 à 100% du temps de cours (selon les besoins de l'apprenant/te) est fortement recommandé.

### **Matériel**

• 1 PC par personne.

• Un support de cours fournis aux apprenants en début de formation.

#### **INTERVENANTS**

Les formateur-trice-s en informatique sont sélectionnés en fonction de leurs compétences pédagogiques et de leurs qualifications pour les matières à transmettre. Ce sont des professionnel-les de la branche enseignée, titulaire du brevet ECDL Expert et offrent ainsi des compétences actualisées.

#### **REMARQUES**

Durée de la formation:16 périodes de 45 minutes (4 cours de 4 périodes de 45 minutes )

# **CONTACT**

E : informatique@ifage.ch T : +41 (0)22 807 3092